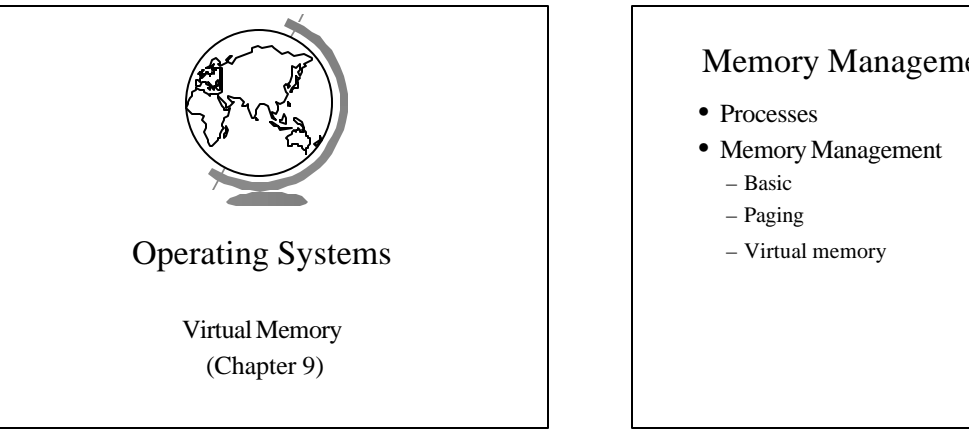

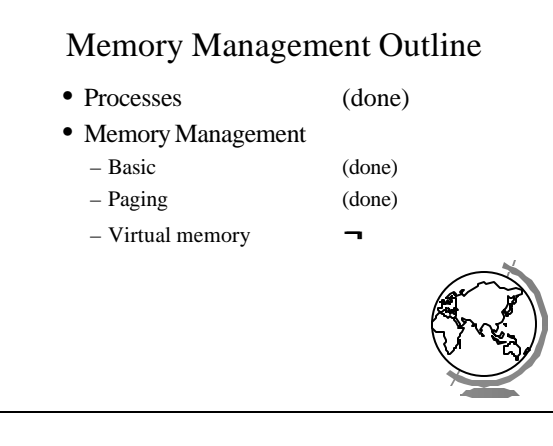

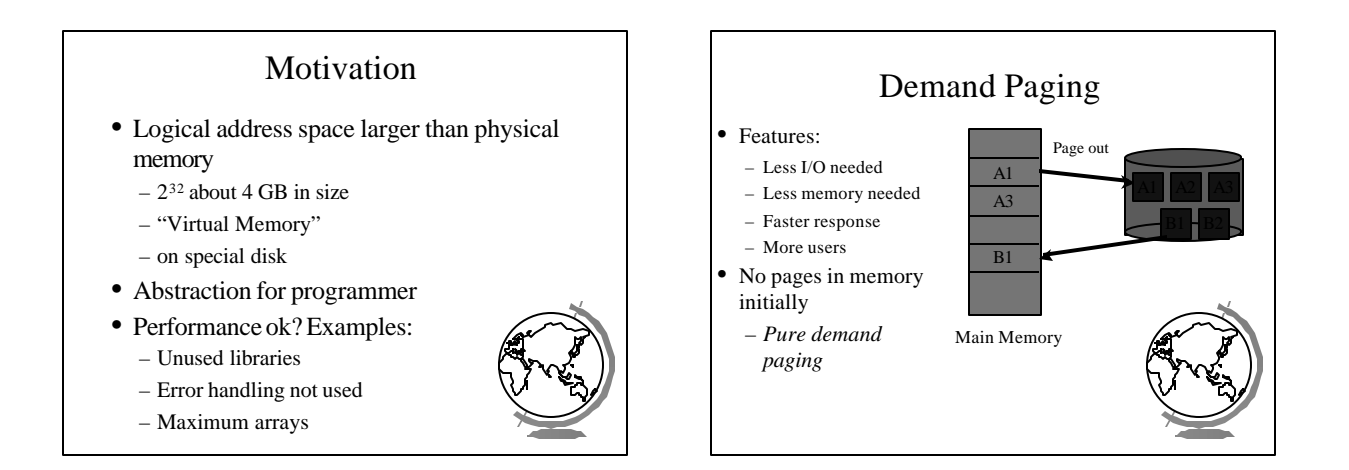

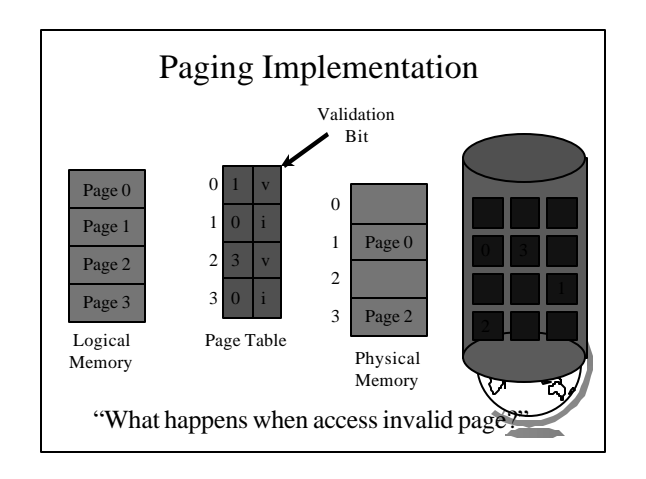

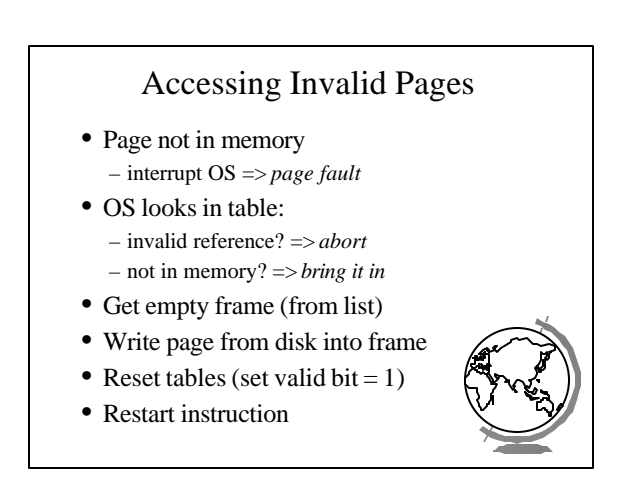

#### Performance of Demand Paging • Page Fault Rate (*p*)  $0 \le p < 1.0$  (no page faults to every ref is a fault) • Page Fault Overhead  $=$  write page in  $+$  update  $+$  restart – Dominated by time to write page in • Effective Access Time  $= (1-p)$  (memory access) + *p* (page fault over

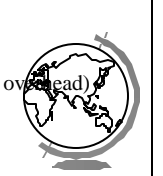

#### Performance Example

- Memory access time = 100 nanoseconds
- Page fault overhead = 25 msec
- Page fault rate  $= 1/1000$
- EAT =  $(1-p)$  \* 100 + p \* (25 msec)  $= (1-p) * 100 + p * 25,000,000$  $= 100 + 24,999,900 * p$ 
	- $= 100 + 24,999,900 * 1/1000 = 25$  microseconds
- Want less than 10% degradation  $110 > 100 + 24,999,900 * p$ 
	- $10 > 24,999,9000 * p$  $p < .0000004$  or 1 fault in 2,500,000 acces
	-

### No Free Frames

- Page fault => What if no free frames? – terminate process (out of memory)
	- swap out process (reduces degree of multiprog)
	- replace another page with needed page
	- *Page replacement*
- Page fault with page replacement: – if free frame, use it
	- else use algorithm to select *victim* frame
	- write page to disk
	- read in new page
	- change page tables
	- restart process

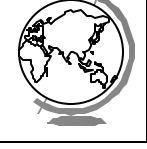

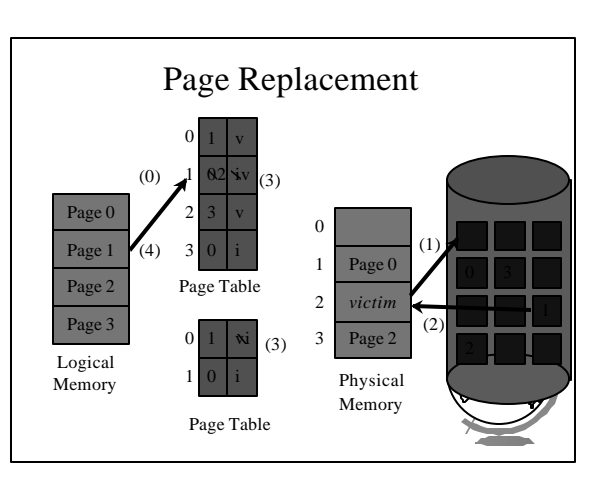

## Page Replacement Algorithms

- Every system has its own
- Want lowest *page fault rate*
- Evaluate by running it on a particular string of memory references (*reference string*) and computing number of page faults
- Example: 1,2,3,4,1,2,5,1,2,3,4,5

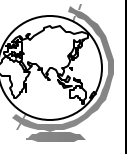

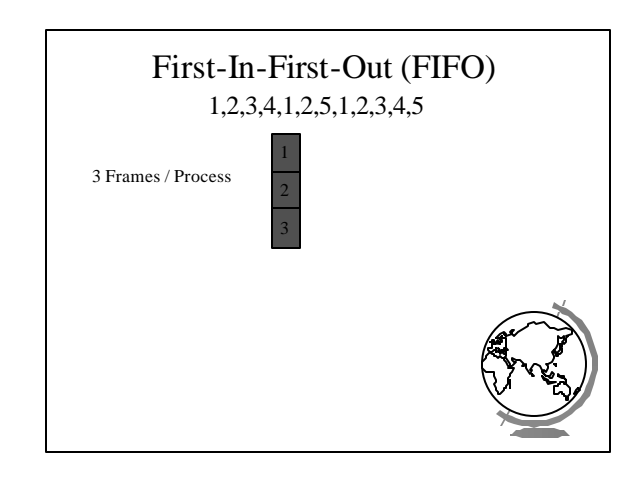

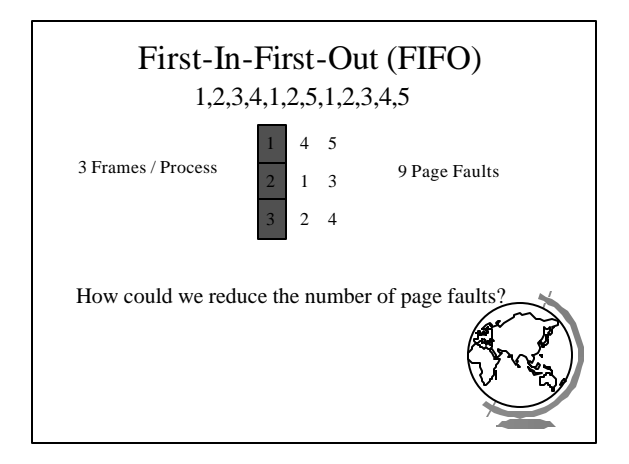

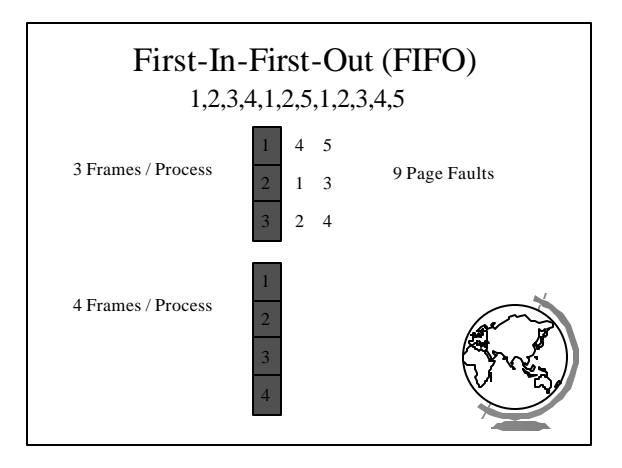

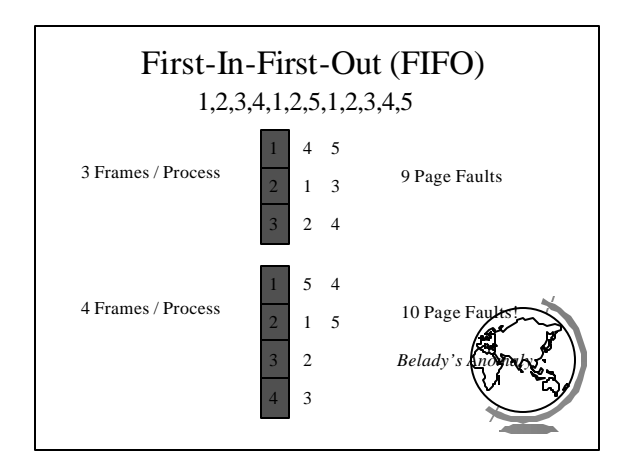

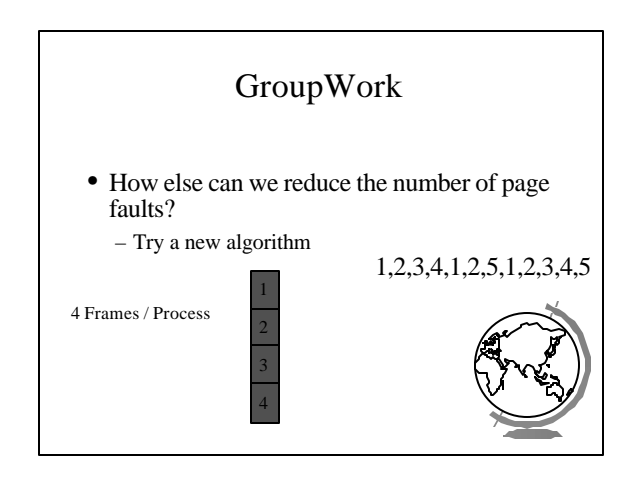

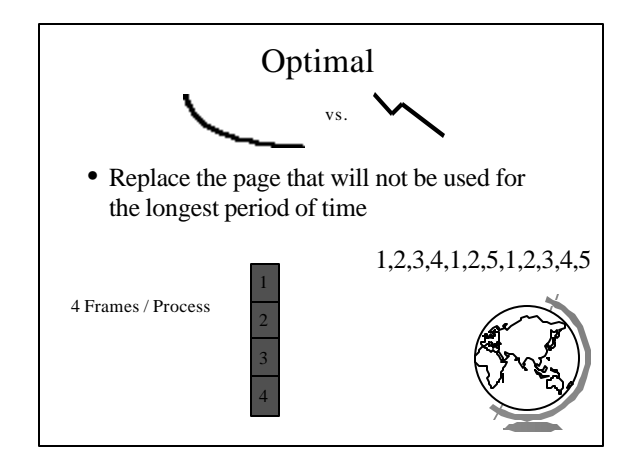

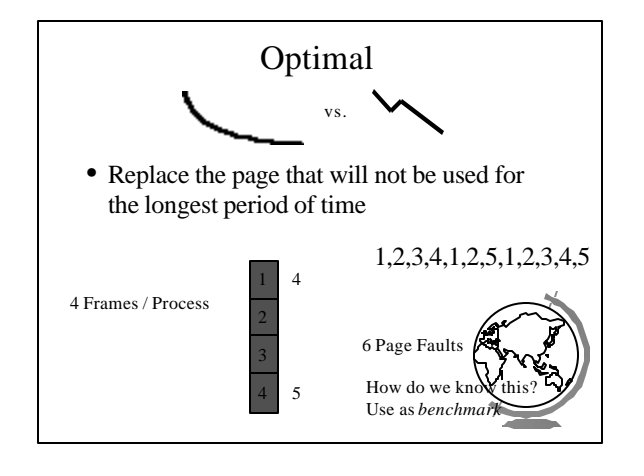

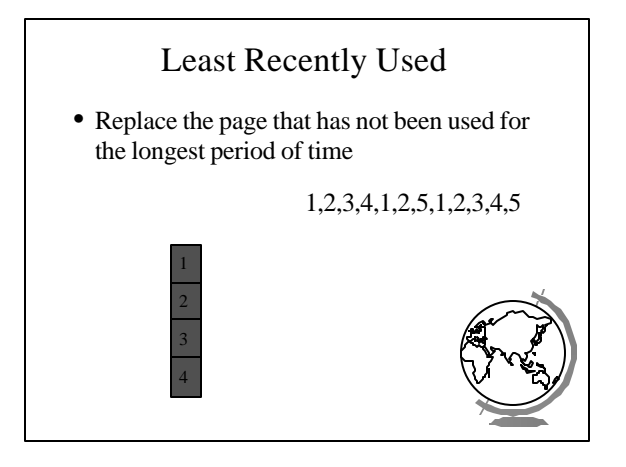

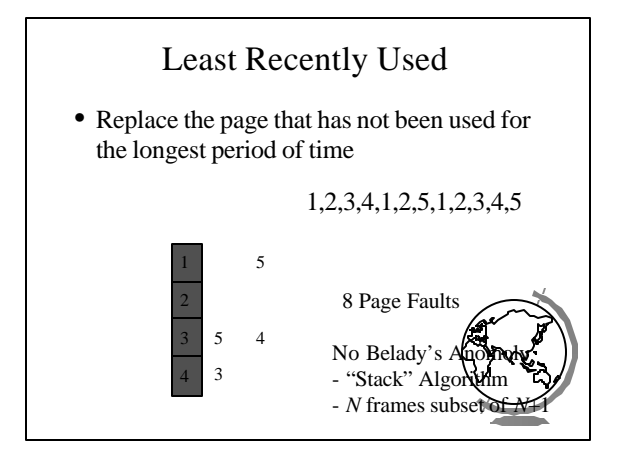

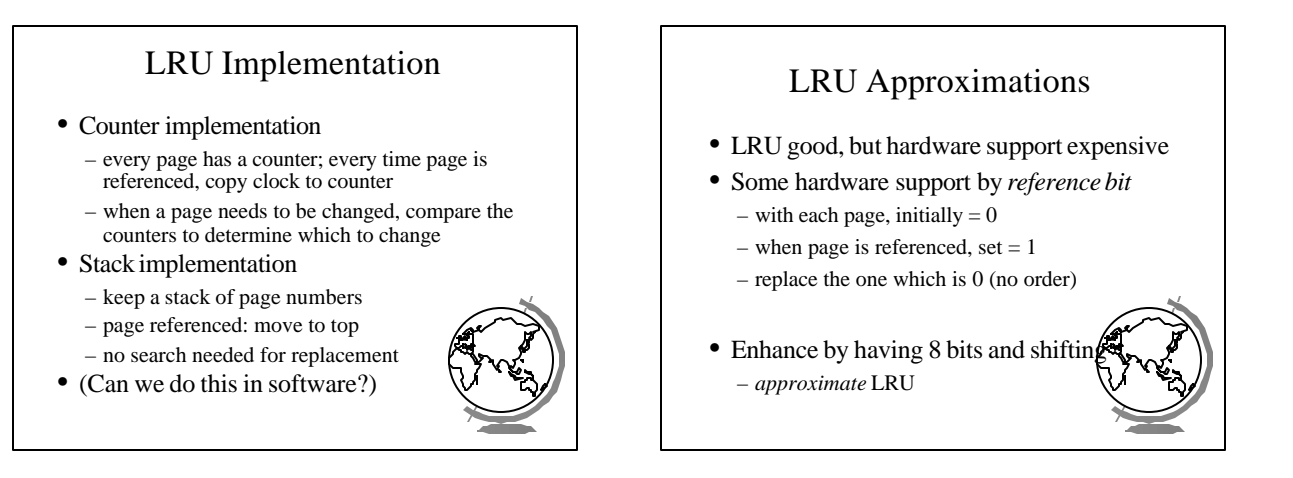

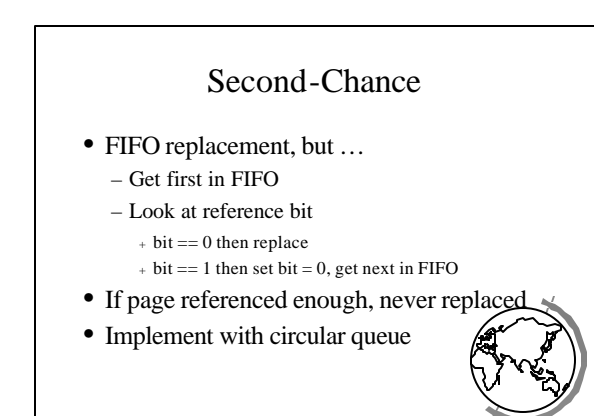

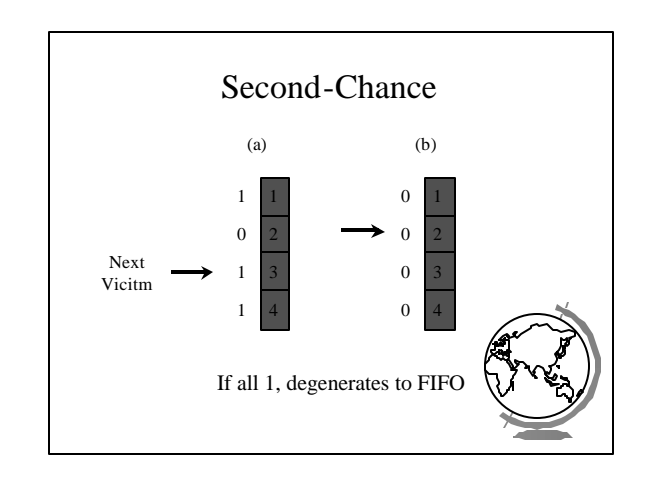

#### Enhanced Second-Chance

- 2-bits, *reference bit* and *modify bit*
- (0,0) neither recently used nor modified – best page to replace
- (0,1) not recently used but modified – needs write-out ("dirty" page)
- (1,0) recently used but "clean" – probably used again soon
- (1,1) recently used and modified – used soon, needs write-out
- Circular queue in each class -- (Maci

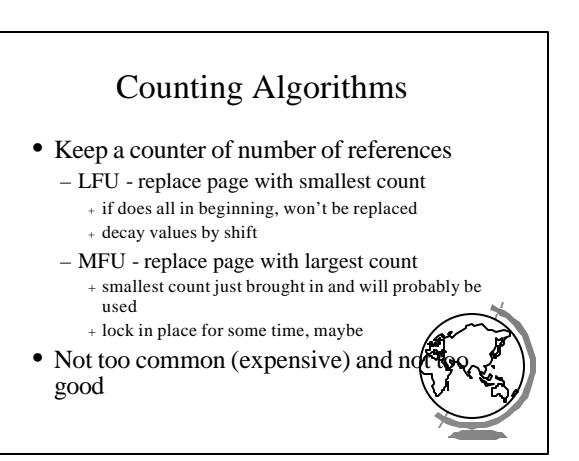

## Page Buffering

- Pool of frames
	- start new process immediately, before writing old
		- <sup>+</sup> write out when system idle
	- list of modified pages
	- <sup>+</sup> write out when system idle
	- pool of free frames, remember content
		- <sup>+</sup> page fault => check pool

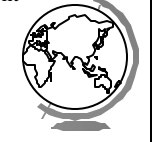

### Allocation of Frames

- How many fixed frames per process?
- Two allocation schemes: – fixed allocation
	- priority allocation

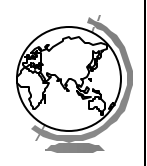

## Fixed Allocation

- Equal allocation
- $-$  ex: 93 frames, 5 procs  $= 18$  per proc (3 in pool)
- Proportional Allocation
	- number of frames proportional to size
	- ex: 64 frames,  $s1 = 10$ ,  $s2 = 127$ 
		- $+ f1 = 10 / 137$  x  $64 = 5$
	- $+ f2 = 127 / 137$  x 64 = 59
- Treat processes equal

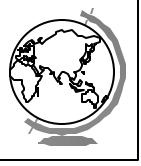

## Priority Allocation

- Use a proportional scheme based on priority
- If process generates a page fault
	- select replacement a process with lower priority
- "Global" versus "Local" replacement
	- local consistent (not influenced by others
	- global more efficient (used more often)

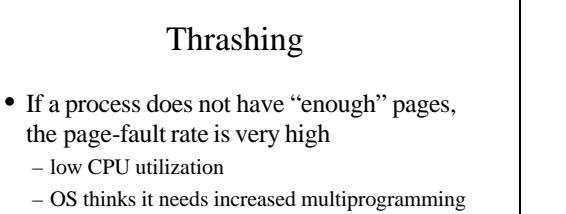

- adds another process to system
- *Thrashing* is when a process is busy swapping pages in and out

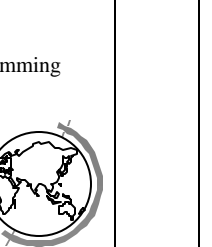

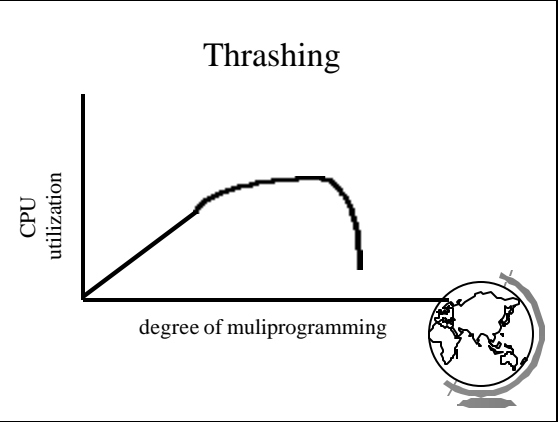

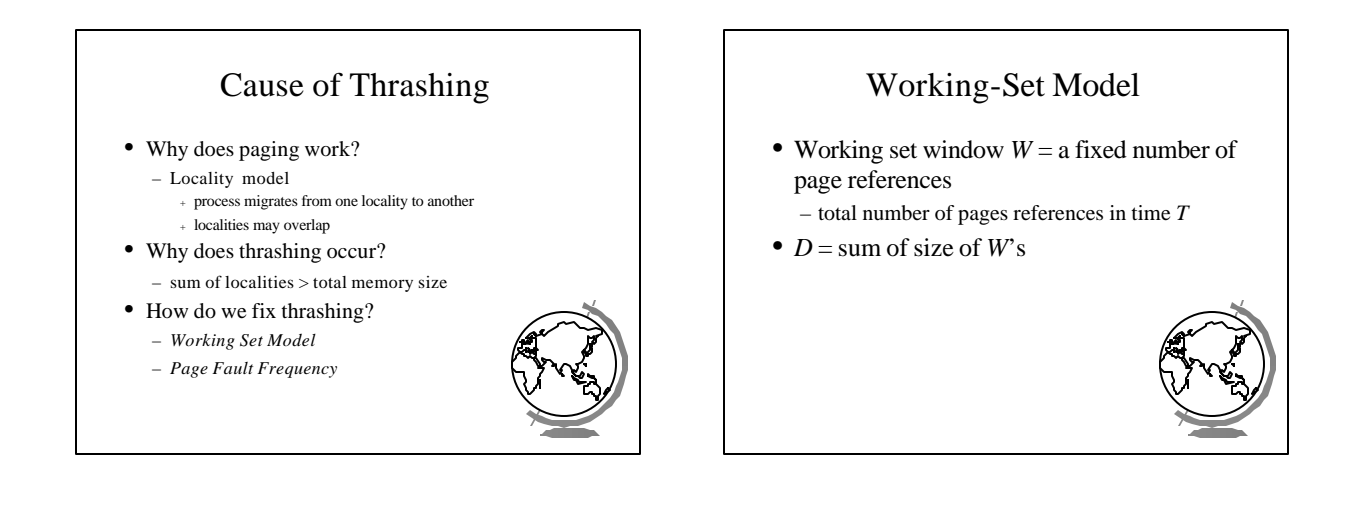

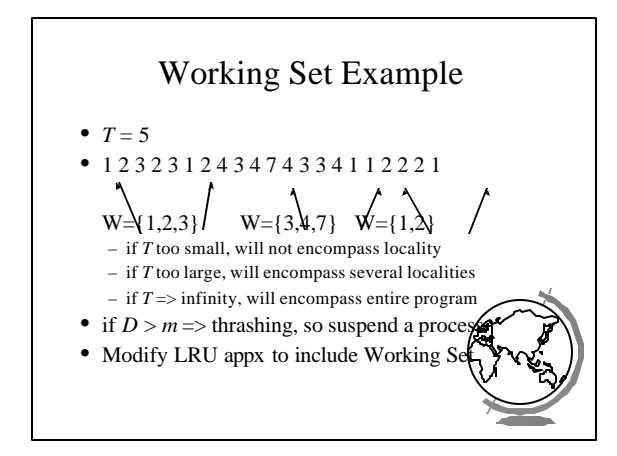

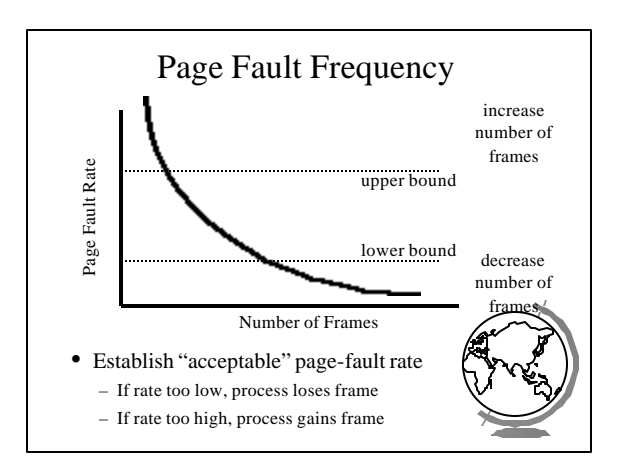

#### Outline

- Demand Paging Intro (done)
- Page Replacement Algorithms (done)
- Thrashing (done)
- Misc Paging
- WinNT
- Linux
- "Application Performance Studies"

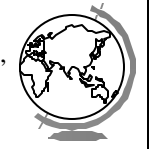

#### Prepaging

- Pure demand paging has many page faults initially
	- use working set
	- does cost of prepaging unused frames outweigh cost of page-faulting?

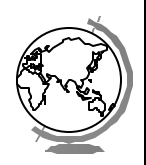

## Page Size

- Old Page size fixed, New -choose page size
- How do we pick the right page size? Tradeoffs:
	- Fragmentation
	- Table size
	- Minimize I/O
	- <sup>+</sup> transfer small (.1ms), latency + seek time large (10ms) – Locality
		- <sup>+</sup> small finer resolution, but more faults
		- $-$  ex: 200K process (1/2 used), 1 fault / 200k, 100K f
- Historical trend towards larger page siz – CPU, mem faster proportionally than disl

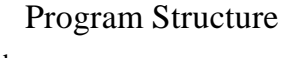

#### • consider: int A[1024][1024]; for (j=0; j<1024; j++) for (i=0; i<1024; i++)  $A[i][j] = 0;$

- suppose:
	- process has 1 frame
	- 1 row per page
	- $-$  => 1024x1024 page faults!

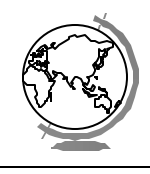

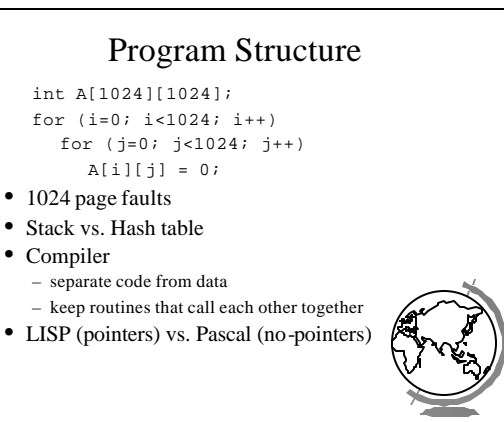

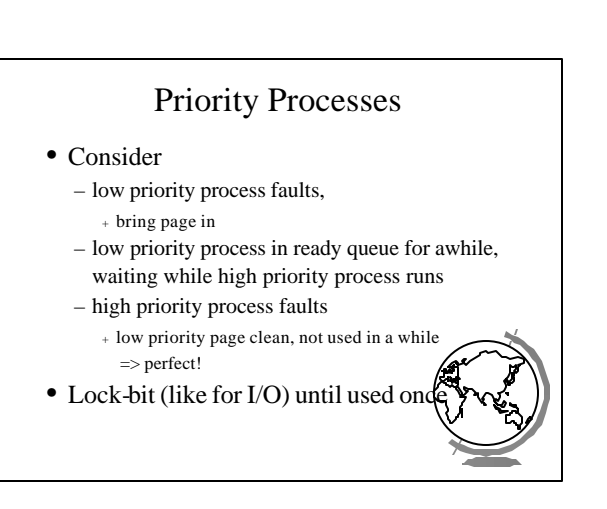

#### Real-Time Processes

- Real-time
	- bounds on delay
	- hard-real time: systems crash, lives lost
	- <sup>+</sup> air-traffic control, factor automation – soft-real time: application sucks
	- <sup>+</sup> audio, video
- Paging adds unexpected delays – don't do it
	- lock bits for real-time processes

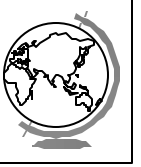

#### Virtual Memory and WinNT/2000

- Page Replacement Algorithm
	- FIFO
- Missing page, plus adjacent pages
- Working set
- default is 30
- take *victim* frame periodically
- if no fault, reduce set size by 1
- Reserve pool
	- hard page faults
	- soft page faults

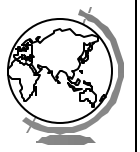

#### Virtual Memory and WinNT/2000

- Shared pages
	- level of indirection for easier updates
	- same virtual entry
- Page File
	- stores only modified logical pages
	- code and memory mapped files on disk a

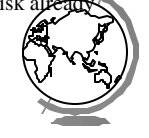

#### Virtual Memory and Linux

- Regions of virtual memory
	- paging disk (normal)
- file (text segment, memory mapped file)
- Re-Examine fork() and exec()
	- exec() creates new page table
	- fork() copies page table
		- + reference to common pages + if written, then copied

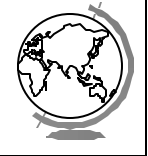

# Virtual Memory and Linux

- Page Replacement Algorithm
	- look in reserve pool for free frames
	- reserves for block devices (disk cache)
	- reserves for shared memory
	- user-space blocks
	- enhanced second chance (with more bits)

+ "dirty" pages not taken first

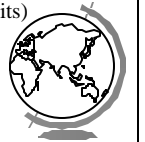

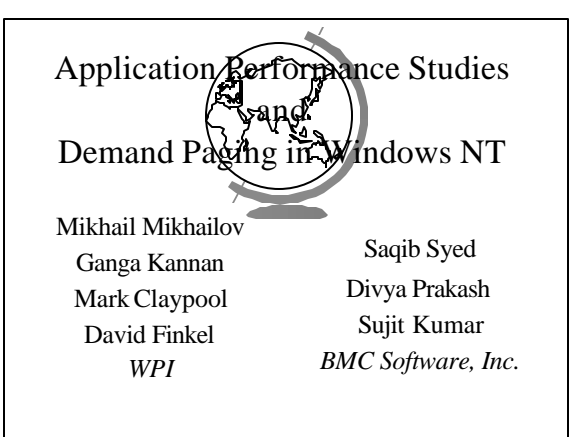

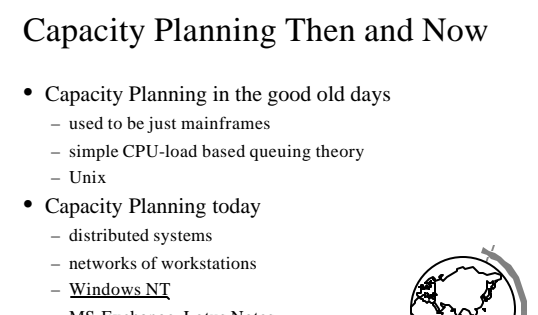

– MS Exchange, Lotus Notes

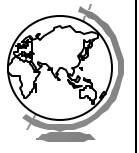

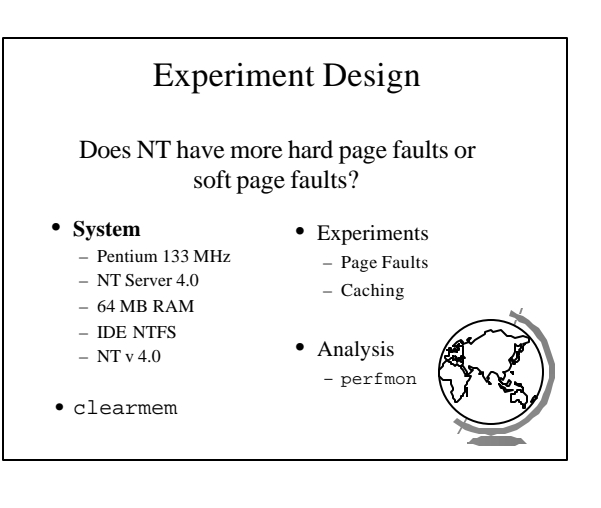

### Page Fault Method

- "Work hard"
- Run lots of applications, open and close
- All local access, not over network

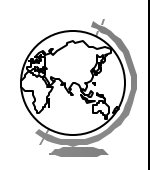

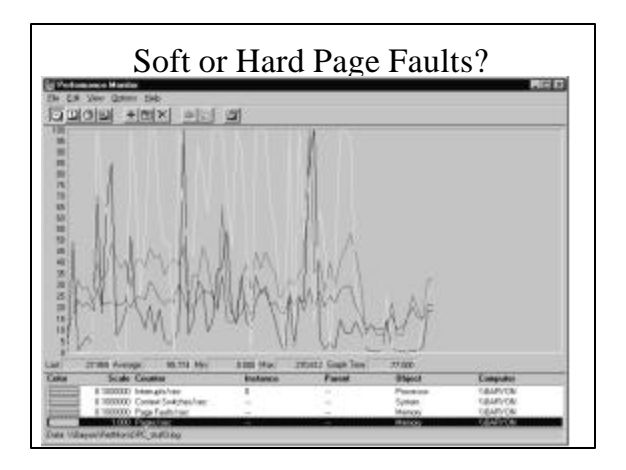

# Caching and Prefetching

- Start process
	- wait for "Enter"
- Start perfmon
- Hit "Enter"
- Read 1 4 -K page
- Exit
- Repeat

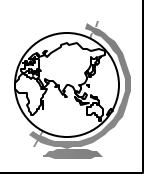

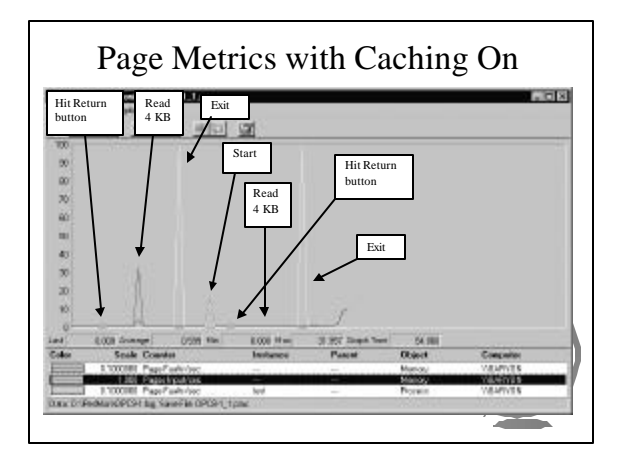